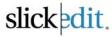

## **Vim Emulation**

| Cursor Movement                                                                                                    | Visual mode only                                 |                                                    | (leave cursor after new text) gP             |
|----------------------------------------------------------------------------------------------------|--------------------------------------------------|----------------------------------------------------|----------------------------------------------|
|                                                                                                    | Select a word aw                                 | Command mode only                                  | Copy text to clipboard y                     |
| Cursor left Left arrow, Ctrl+J                                                                                                    | Select inner word iw                             | Search forward (accomodates multipliers) /         | Copy selection to clipboard (visual) y       |
| Cursor right Right arrow, Ctrl+L                                                                                                    | Select IWORDI aW                                 | Search backward (accomodates multipliers) ?        | Copy line to clipboard Y                     |
| Cursor up Up arrow, Ctrl+I                                                                                                    | Select inner  WORD  iW                           | Forward repeat last search n                       | copy mile to empodate                        |
| Cursor down Down arrow, Ctrl+K                                                                                                    | Select a sentence as                             | Backward repeat last search N                      | O                                            |
| Top of buffer Ctrl+Home, Ctrl+X Ctrl+U                                                                                                    | Select inner sentence is                         | Forward character search f                         | Command Line/Text Box                        |
| Bottom of buffer Ctrl+End, Ctrl+X Ctrl+J                                                                                                    |                                                  | Backward character search F                        | Editing                                      |
| Begin line Home                                                                                                    | Select a paragraph ap                            | Duominara orial actor course.                      | Editing                                      |
| End line End. Ctrl+O                                                                                                    | Select inner paragraph ip                        | Move cursor up to character t                      | The following keys are different in all Text |
| Page up PgUp, Ctrl+B                                                                                                    | Select a block ab                                | Move cursor backward after character T             | Boxes except the command line if the         |
| Page down PgDn, Ctrl+F                                                                                                    | Select inner block ib                            | Repeat character search ;                          | CUA Text Box check box is enabled            |
| Previous word Ctrl+Left                                                                                                    | Select a Block aB                                | Reverse repeat character search ,                  | (Tools > Options > Redefine                  |
| Next word Ctrl+Right                                                                                                    | Select inner Block iB                            | Set bookmark m                                     | Common Keys):                                |
|                                                                                                    |                                                  |                                                    | Cut selection Ctrl+X                         |
| Top of window Ctrl+PgUp                                                                                                    | Inserting Text                                   | Selection                                          | Copy selection to clipboard Ctrl+C           |
| Bottom of window Ctrl+PgDn                                                                                                    |                                                  |                                                    | Paste Ctrl+V                                 |
| Indent to next tab stop Tab                                                                                                    | Quote next character typed Ctrl+V                | Select character/stream Alt+Z                      | Taken over by dialog manager for selecting   |
| Indent to previous tab stop Shift+Tab                                                                                                    | Move text tab Ctrl+X Tab                         | Select line Alt+L                                  | controls Alt+AAlt+Z                          |
|                                                                                                    | Insert buffer name Alt+N                         | Shift block selection left Shift+F7                | 7 11.7 11.7 11.7                             |
| Command mode only                                                                                                    | Insert/overwrite toggle Ins                      | Shift block selection right Shift+F8               | Command mode only                            |
| Cursor right I, Space, Right                                                                                                    | Insert a line (no syntax expansion) Shift+Enter  | Start or extend char/stream selection              | Cursor to command line toggle Ctrl+A         |
| Cursor left h, Backspace, Left                                                                                                    | Insert a space (no syntax expansion) Shift+Space | Shift+ <cursor keys=""></cursor>                   | Complete argument Space                      |
| Begin next line +, Enter                                                                                                    |                                                  | Start char/stream selection Click & Drag           | List arguments '?'                           |
| Cursor down j, Ctrl+N, Down                                                                                                    | Command mode only                                | Start block/column selection Right-Click & Drag    | Previous word Ctrl+Left                      |
| Cursor up k, Ctrl+P, Up                                                                                                    | Insert text i                                    | Extend selection Shift+Click                       | Next word Ctrl+Right                         |
| Down screen line (different when lines wrap) gj                                                                                                    | Insert text at beginning of line                 | Move selection to cursor Ctrl+Right-Click          | Upcase word Ctrl+F1                          |
| Up screen line (different when lines wrap) gk                                                                                                    | Append text a                                    | Copy selection to cursor Ctrl+Shift+Right-Click    | Lowcase word Ctrl+F2                         |
| Begin previous line -                                                                                                    | Append text after end of line A                  | Select word Double-Click                           | Cut to end of line Ctrl+E                    |
| Begin text ^                                                                                                    | Insert text below current line o                 | Select line Triple-Click                           | Cut to end of line Ctrl+Backspace            |
| Begin line 0                                                                                                    | Insert text above current line O                 |                                                    |                                              |
| End line \$                                                                                                    |                                                  | Command mode only                                  | Insert/overwrite toggle Ins                  |
| Go to line G, gg                                                                                                    | Deleting Text                                    | Character visual mode v                            | Quote next character Ctrl+V                  |
| Go to column                                                                                                    |                                                  | Line visual mode V                                 | Copy word to clipboard Ctrl+X Ctrl+W         |
| Next word w                                                                                                    | Delete character under cursor Del                | Block visual mode Ctrl+V                           | Paste Ctrl+Y                                 |
| Next non-white space word W                                                                                                    | Cut to end line Ctrl+E                           | Move cursor to beginning (or end) of selection o   | Paste recent clipboard Ctrl+X Ctrl+Y         |
| Previous word b                                                                                                    | Cut line Ctrl+Backspace                          | 3 (* * *) * * * *                                  | Insert buffer name Alt+N                     |
| Previous non-white space word B                                                                                                    | Join line to cursor Alt+J                        | Cliphoord                                          | Expand alias at cursor. Use ALIAS command    |
| Backward to end of word ge                                                                                                    |                                                  | Clipboard                                          | to define aliases or EX command ABBR.        |
| Backward to end of non-white space word gE                                                                                                    | Command mode only                                | Copy selection to clipboard Ctrl+Ins               | Ctrl+Space                                   |
| End of word e                                                                                                    | Delete character under cursor x                  | Copy word to clipboard Ctrl+X Ctrl+W               | Retrieve previous command Up arrow, Ctrl+I   |
| End of non-white space word E                                                                                                    | Delete selection (visual) x                      | List clipboards and optionally paste one           | Retrieve next command Down arrow, Ctrl+K     |
| Previous sentence (                                                                                                    | Delete character before cursor X                 | Ctrl+X Ctrl+Y                                      | Start or extend char/stream selection        |
| Next sentence )                                                                                                    | Delete selection (visual) d                      | Paste Ctrl+Y, Shift+Ins                            | Shift+ <cursor keys=""></cursor>             |
| Previous paragraph {                                                                                                    | Delete text d                                    | Cut line Ctrl+Backspace                            | Start char/stream selection Click & Drag     |
| Next paragraph }                                                                                                    | Delete to end of line D                          | Cut to end of line Ctrl+E                          | Extend selection Shift+Click                 |
| Previous section                                                                                                    |                                                  | Cut selection Alt+K, Shift+Del                     | Select word Double-Click                     |
| Next section []                                                                                                    | Coorobing                                        |                                                    | Select line Triple-Click                     |
| Find matching paren %                                                                                                    | Searching                                        | Command mode only                                  |                                              |
| Move N % down a buffer N %                                                                                                    | Find next occurrence Ctrl+R                      | Paste text after cursor p                          | Files and Buffers                            |
| Move to upper-left corner of window                                                                                                    | Find previous occurrence Ctrl+Shift+R            | Paste text after cursor (adjust indent) ]p         |                                              |
| Move to middle of window M                                                                                                    | Incremental search Ctrl+S                        | Paste text after cursor (leave cursor after new    | Save current buffer F2, Ctrl+X Ctrl+S        |
| Move to Initiate of Window  Move to lower-left corner of window  L                                                                                                    | Resume search & replace (command line only)      | text) gp                                           | Quit current buffer F3, Ctrl+X 'K'           |
| Jump to bookmarked line                                                                                                    | Ctrl+X Ctrl+Z                                    | Paste clipboard contents over selection (visual) p | Next buffer F8                               |
| and the state of the state of t | Reverse incremental search Ctrl+X Ctrl+R         | Paste text before cursor P                         | Previous buffer Ctrl+F8                      |
| Jump to bookmarked column  Neve to middle of window on the current line, am                                                                                                    | Stop search or search & replaceCtrl+Alt+Shift+F2 | Paste text before cursor (adjust indent) [p        | Save and quit current buffer F4              |
| Move to middle of window on the current line gm                                                                                                    | ·                                                | Paste text before cursor                           | Open a file or find buffer F7, Ctrl+X Ctrl+F |
|                                                                                                    |                                                  |                                                    | List buffers Ctrl+X Ctrl+B                   |
|                                                                                                    |                                                  |                                                    |                                              |

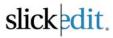

## **Vim Emulation**

| Find buffer                           | Ctrl+X 'B'    | Push a bookmark and go to the first reference Cancel Esc                            | c, Ctrl+Q      |
|---------------------------------------|---------------|-------------------------------------------------------------------------------------|----------------|
| File compare                          | F6            | to the symbol at cursor Ctrl+/ Undo                                                 | F9             |
| Resync after compare mismatch         | Shift+F6      | Pop a pushed bookmark Ctrl+X Ctrl+], Ctrl+, Undo with cursor motion grouping        | Ctrl+F9        |
| , , , , , , , , , , , , , , , , ,     |               | Build project Ctrl+X 'M', Ctrl+F5 Redo Shift+F9, C                                  | Ctrl+X 'R'     |
| Command mode only                     |               |                                                                                     | Shift+F1       |
| Save current buffer                   | :w            | Set next error Ctrl+X 'N' Scroll down                                               | Shift+F2       |
| Quit current buffer                   | :q            | Execute project Ctrl+F5 Scroll left                                                 | Shift+F3       |
| Save and quit current buffer          | :wq           |                                                                                     | Shift+F4       |
| Quit current buffer without saving    | :q!           |                                                                                     | Shift+F5       |
| Write all buffers                     | :wa[ll]       | Make load current macro buffer Ctrl+X Ctrl+L Join line                              | Alt+J          |
| Quit all buffers                      | :qa[II]       | Stop concurrent process Ctrl+C Upcase word                                          | Ctrl+F1        |
| Write and guit all buffers            | :wga[ll]      | Start concurrent process Ctrl+X Ctrl+M Lowcase word                                 | Ctrl+F2        |
| Quit all buffers without saving       | :qa[ll]!      | Expand extension specific alias Ctrl+Shift+P Reflow paragraph                       | Alt+P          |
| Write all changed buffers and exit    | :xa[ll]!      | Expand global alias Ctrl+Shift+O Fundamental mode for next key press                | Alt+R          |
| Time an onangea sancre and exit       |               | Match parenthesis                                                                   | Alt+T          |
| \A/in al accellance                   |               | _ `                                                                                 | +Shift+O       |
| Windowing                             |               | 1 /P1 )1 (C1C111 1C1                                                                | X Ctrl+D       |
| Split window horizontally             | Ctrl+X '2'    |                                                                                     | X Ctrl+E       |
| Next window                           | Ctrl+Tab      | Restart debugging Ctrl+Shift+F5                                                     | X Our L        |
| Zoom window toggle                    | Ctrl+Z        | Clear all breakpoints Ctrl+Shift+F9 Command mode only                               |                |
| One window                            | Ctrl+X '1'    | Step over F10 Full undo                                                             | и              |
|                                       |               | 0. '.                                                                               | (visual) u     |
| Command mode only                     |               | Run to cursor Ctrl+F10 Undo with cursor motion grouping                             | U II           |
| Split window horizontally             | :split        |                                                                                     | visual) U      |
| Split window vertically               | :vsplit       | Activate breakpoints window Ctrl+Alt+B, Alt+F9 Toggle the case of current character | visual) 0<br>~ |
| Split window and jump to tag under co | ursor         |                                                                                     | (visual) ~     |
|                                       | Ctrl+w ]      | Activate variables window Alt+4, Ctrl+Alt+V Change text                             | C              |
| Split window and edit file name under | the cursor    | Activate call stack  Alt+7, Ctrl+Alt+C  Change to end of line                       | č              |
|                                       | Ctrl+w f      |                                                                                     | sual) c, C     |
| Split window with empty new window    | Ctrl+w n      | Overstrike character(s)                                                             | r              |
| Make current window the only visible  | window        |                                                                                     | (visual) r     |
| •                                     | Ctrl+w o      | Overetrike toyt                                                                     | R              |
| Move cursor to window below           | Ctrl+w j      | Start/end macro recording Ctri+FT1 Substitute character(s)                          | S              |
| Move cursor to window above           | Ctrl+w k      | Make and load current macro bullet                                                  | Š              |
| Move cursor to window below (wrap)    |               | Ctri+X Ctri+L Chita total left                                                      | <              |
| C                                     | Ctrl+w Ctrl+w | Hait Slick-C macro that is prompting for a key  Shift text right                    | >              |
| Move cursor to window above (wrap)    | Ctrl+w W      | with get_event() Ctil+break loin line (insert spaces)                               | J              |
| Move cursor to top window             | Ctrl+w t      | Half Slick-C filacio triat is executing. Use this                                   | (visual) J     |
| Move cursor to bottom window          | Ctrl+w b      | to terminate infinite loops. Cult-Alt-Shift-12                                      | risual) gJ     |
|                                       |               | il editing dialog box of filacio, load and full                                     |                |
| Compiling and                         |               | dialog box/macro. Ctri+Shirt+Space EV editor mode                                   | Q              |
|                                       |               | Start recording macro CliffX ( Deposit lest CLIDETITUTE                             | &              |
| Programming Suppor                    | t             |                                                                                     | sc, Ctrl+[     |
| List symbols                          | Alt+.         |                                                                                     | , •[           |
| for next/previous definition          | / ut · .      | Command mode only                                                                   |                |
|                                       | p/Ctrl+PgDn   | Repeat last insert or delete .                                                      |                |
| page up/down in comment               | produit god   |                                                                                     |                |
|                                       | /OtI D D      | Miscellaneous                                                                       |                |

Miscellaneous

Help for mode or context

Complete previous word/variable

Complete next word/variable

Configuration menu Hex display toggle

Complete more

Safe exit

Menu bar

Shift+PgUp/Ctrl+PgDn

Ctrl+PgUp/Ctrl+PgDn

Shift+PgUp/Ctrl+PgDn

Ctrl+Space

Ctrl+], Ctrl+.

Parameter Info

Complete symbol

symbol at cursor

for next/previous definition

page up/down in comment

Push a bookmark and go to the definition of the

F10

F1 F5

Ctrl+Shift+H Ctrl+Shift+,

Ctrl+Shift+.

Ctrl+Shift+Space

Alt+X, Ctrl+X Ctrl+C